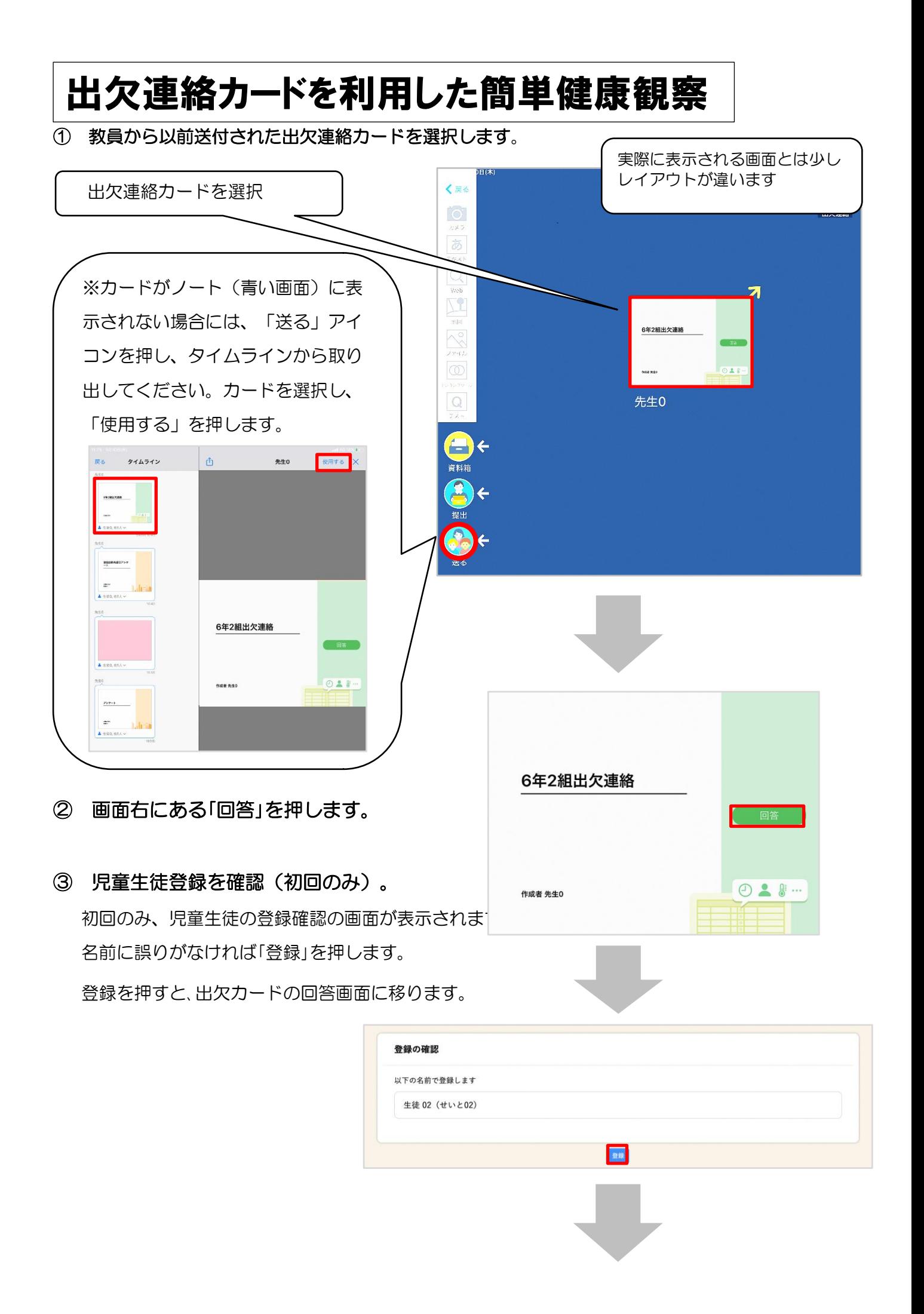

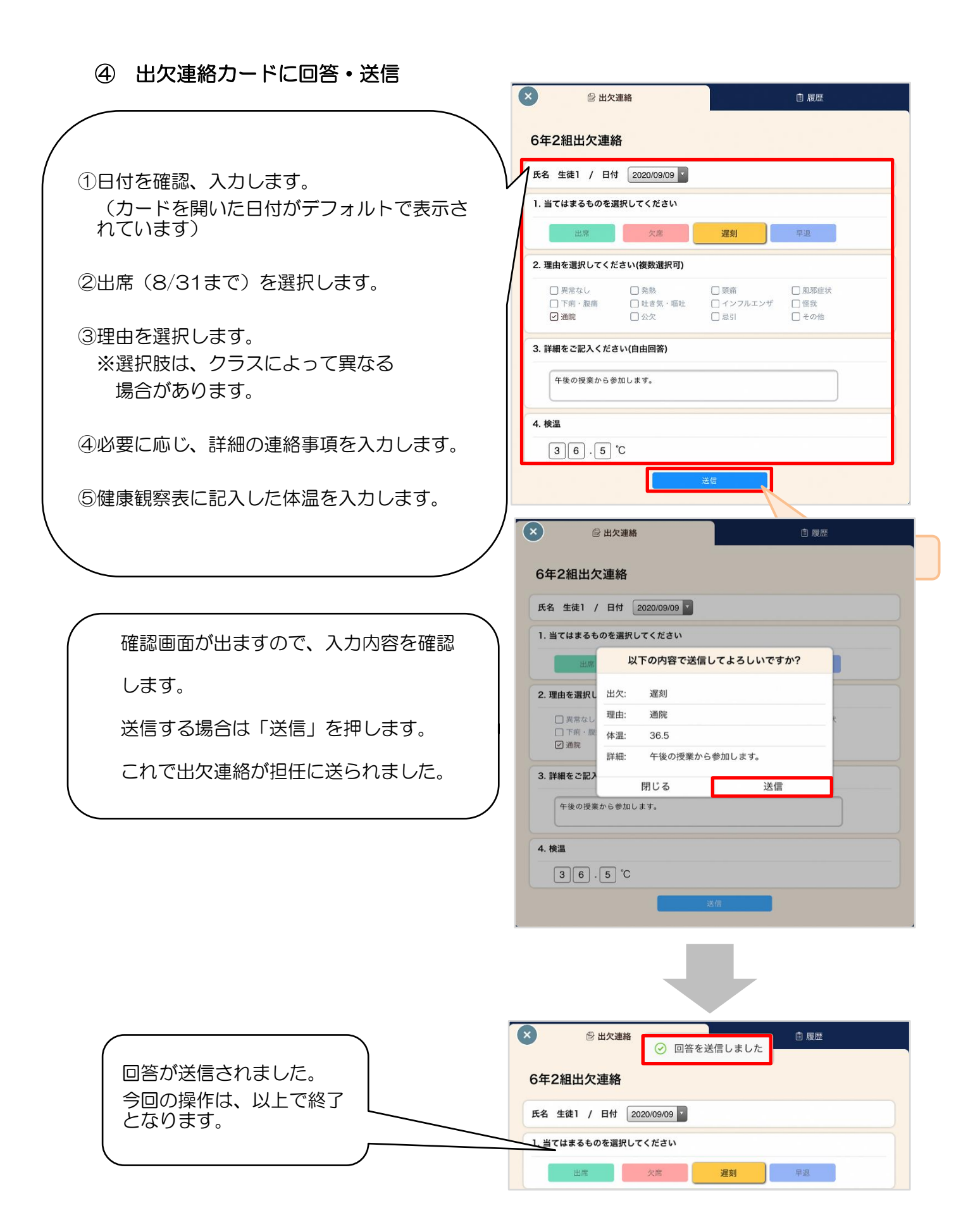

## 提出ありがとうございました。

次の点をよろしくお願いします。

## 1 出欠連絡カードは、8月27日(金)・30日(月)・31日(火)の3日間、 毎日8時30分までに提出をお願いします。

- 2 パスワードについては、決して変更をしないでください。 また、保管を確実にお願いします。卒業まで利用しますので、大切に 保管してください。
- 3 ロイロノートのアプリから利用する方は、最新バージョン(3.12.2)をダウ ンロード、またはアプリの更新をお願いします。
- 4 3・4・5組は、今回交流級での登録となりますので、学年クラスを確認 し、そのクラスで入力してください。
- 5 右上に表示される氏名の前に表示されている番号は、学年の通し番 号です。学級の出席番号とは異なりますので、ご承知おき下さい。
- 6 不明な点は、副校長 遠矢【学校 TEL 833-1200】まで連絡くだ さい。